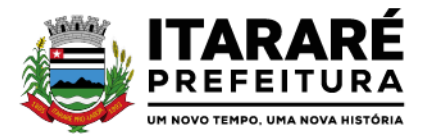

#### **DECRETO Nº 149, DE 11 DE JANEIRO DE 2022.**

Atualiza monetariamente a Planta Genérica de Valores para o ano de 2022 e dá outras providências.

 **HELITON SCHEIDT DO VALLE,** Prefeito Municipal de Itararé, Estado de São Paulo, no uso de suas atribuições legais e;

### **DECRETA**

 Art. 1º Para a atualização das bases de cálculo dos tributos municipais, fica corrigida a Planta Genérica de Valores para o ano de 2022 em 10,06% (dez virgula seis por cento), com base no IPCA – Índice Nacional de Preços ao Consumidor Amplo da variação do ano de 2021.

 Art. 2º A cobrança do IPTU e da Taxa de Coleta de Lixo referente ao exercício de 2022 será efetuada em 10 (dez) parcelas mensais, com início em 10.03.2022.

 Parágrafo Único. Os valores pertinentes à cobrança do IPTU e da Taxa de Coleta de Lixo podem ser quitados em "Parcela Única" vencível em 10.03.2022, com desconto de 5,00% (cinco pontos percentuais).

 Art. 3º Este decreto entra em vigor na data de sua publicação, revogadas as disposições em contrário.

Prefeitura Municipal de Itararé, 11 de janeiro de 2022

## **HELITON SCHEIDT DO VALLE Prefeito Municipal**

**PUBLICAÇÃO** – Publique-se e registre-se nos lugares costumeiros, na data supra.

**JERONIMO DE ALMEIDA Secretário de Administração**

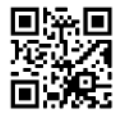

Um novo tempo, uma nova história R. Quinze de Novembro, 83 Centro, Itararé - SP, 18460-000 Telefone: (15) 3532-8005 . www.itarare.sp.gov.br

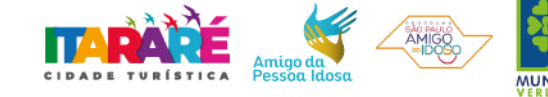

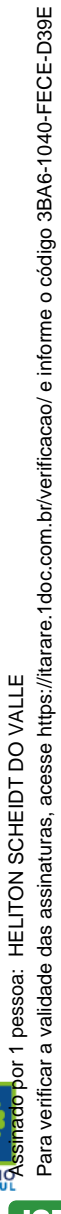

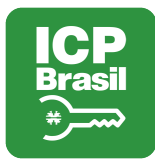

# VERIFICAÇÃO DAS ASSINATURAS

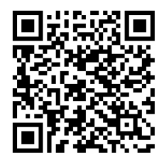

# Código para verificação: 3BA6-1040-FECE-D39E

Este documento foi assinado digitalmente pelos seguintes signatários nas datas indicadas:

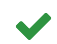

HELITON SCHEIDT DO VALLE (CPF 026.XXX.XXX-08) em 20/01/2022 15:12:18 (GMT-03:00) Papel: Assinante Emitido por: AC SINCOR RFB G5 << AC Secretaria da Receita Federal do Brasil v4 << Autoridade Certificadora Raiz Brasileira v5 (Assinatura ICP-Brasil)

Para verificar a validade das assinaturas, acesse a Central de Verificação por meio do link:

https://itarare.1doc.com.br/verificacao/3BA6-1040-FECE-D39E